## **Mapping Calculated Fields**

## *How do you map calculated fields when they don't show up in the list?*

Now that I'm at the point where a proposal gets turned into a job, I needed to create a field mapping in preparation of creating the job. For our purposes, the new Job # is a direct mapping to the Proposal #. The only problem is that the Proposal #is a calculated field, and it doesn't show up in the list of available fields.

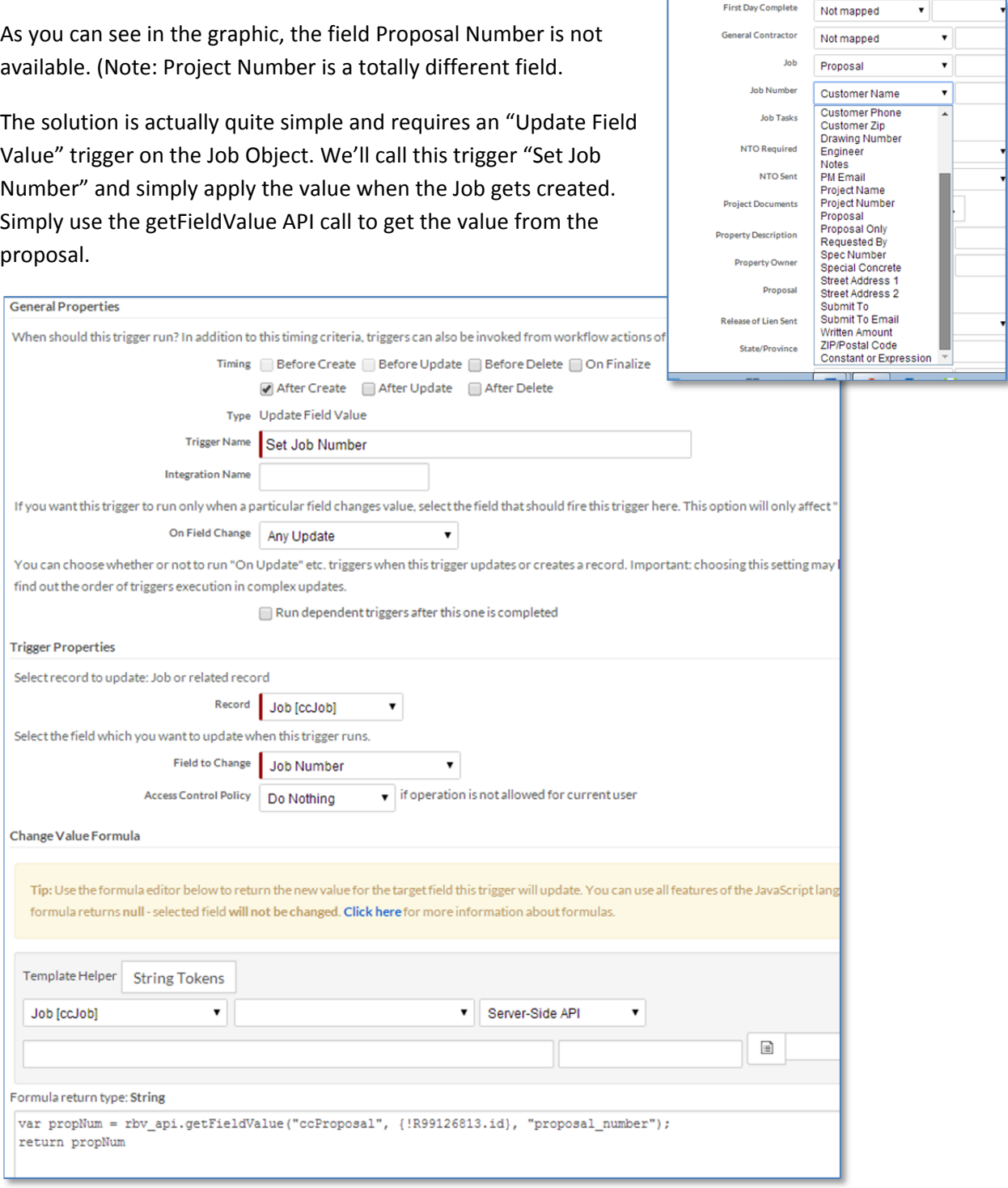